62-838

*А.В. КРИШТАЛЬОВ,* НТУ «ХП », Харк в, Укра на *М.В. АНІЩЕНКО*, канд. техн. наук, проф., НТУ «ХП », Харк в, Укра на **генератора в системі інверторного запуску дизель-агрегата** системі інверторного запуску дизель-агрегата дозволяє знизити затрати на виготовлення, а також спрощується технологія виготовлення. фазних струмів синхронного генератора. При зміні позиції ротора змінюється електро-рушійна сила, яка наводиться в обмотках якоря (індуктора), в наслідок чого змінюються фазні струми. Ця залежність відображена в формулах (1-4): *i i* (1) ( 2 ) *i i i* 2 2 ( ); *<sup>s</sup>i i i*  (3) cos ; *i*  

*ІХ Міжнародна науково-практична студентська конференція магістрантів*

$$
i_r = i_u; \tag{1}
$$

$$
i_{s} = \frac{(i_{u} + 2i_{\epsilon})}{1,73};
$$
\n(2)

$$
i_s = \sqrt{(i_r^2 + i_s^2)};
$$
 (3)

$$
u_{er} = \cos\left(\frac{i_r}{i_s}\right) + f \tag{4}
$$

 $i_{\mu}$ ,  $i_{\nu}$  - **U** V;

 $\theta_{er}$  -

 $(1-4)$  була скл $(1-4)$ 

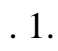

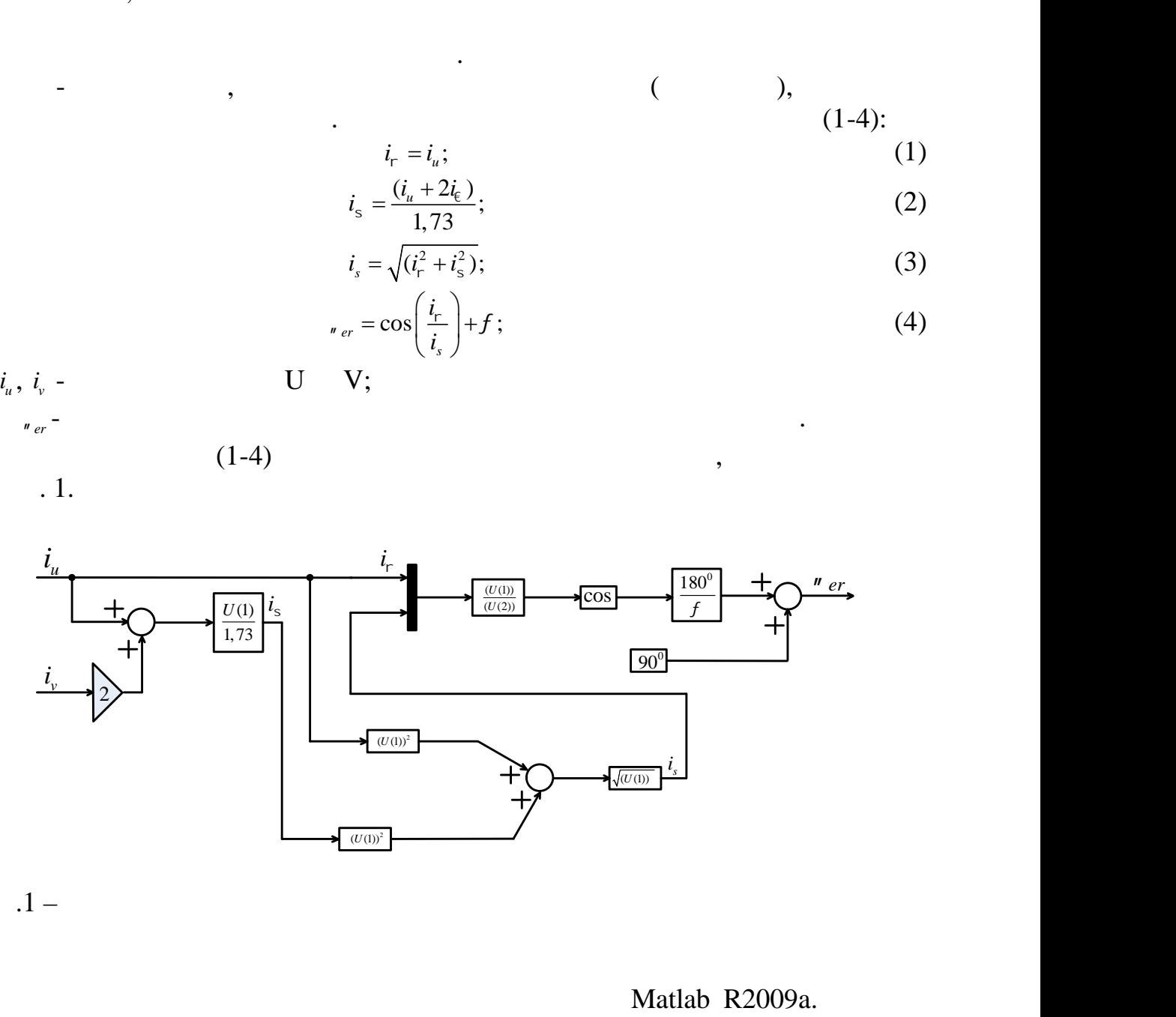

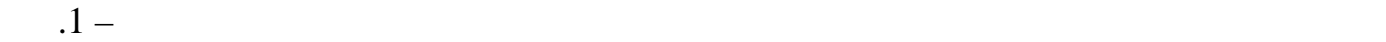

синхрова генератора **Matlab R2009a.** [1, ...],

 $[1, \ldots],$ 

*ISSN* 978-966-593-724 ( $\cdot$  *3)*  $\qquad \qquad$  *, 2015* 101

SimPowerSystems. 20

 $\overline{20}$   $\overline{20}$  $\sim$  2.

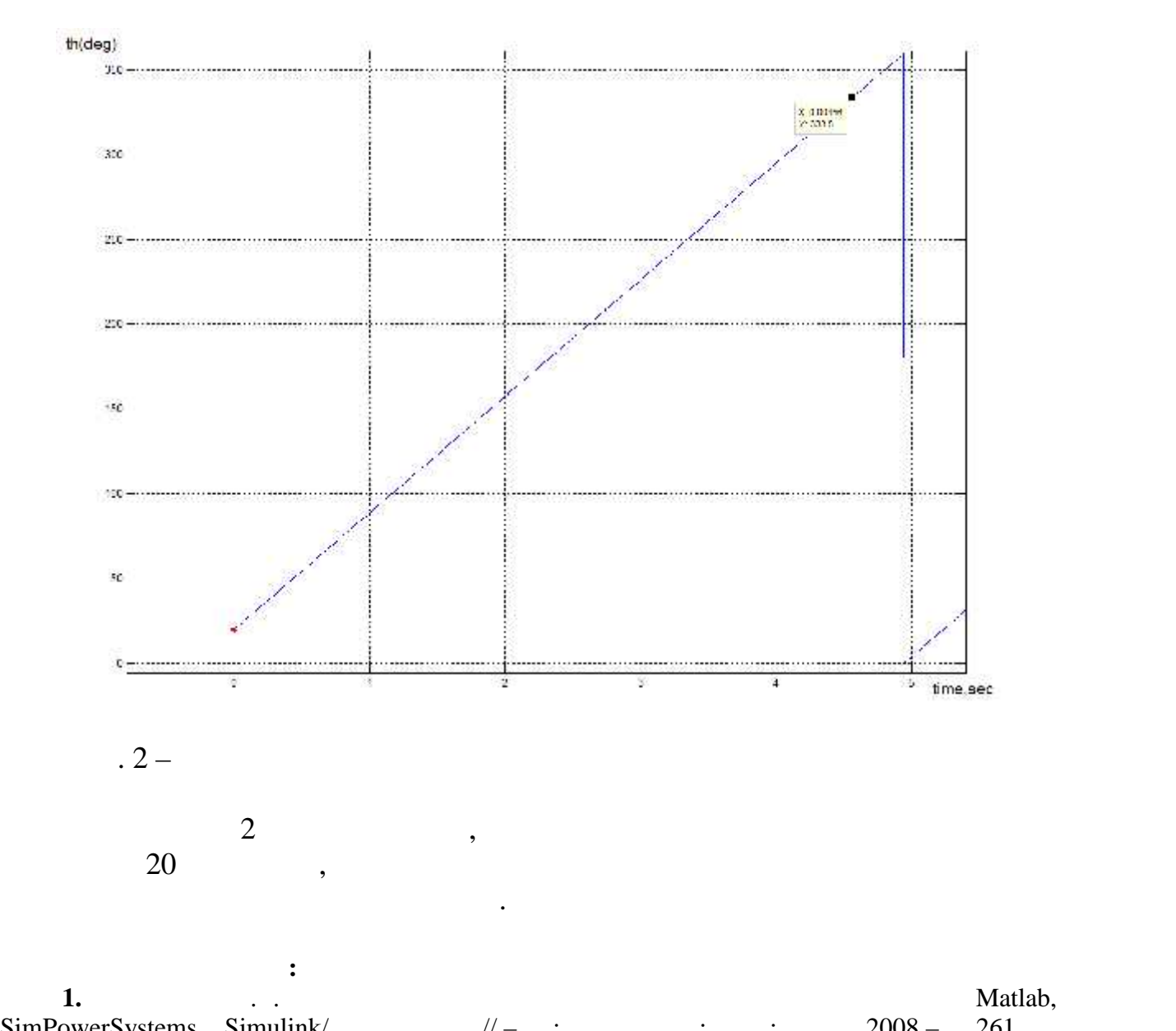

*ІХ Міжнародна науково-практична студентська конференція магістрантів*

збудженням без демпионал була в демпионал була в демпионал була в демпионал була в демпионал була в демпионал<br>Події

## Simulink.

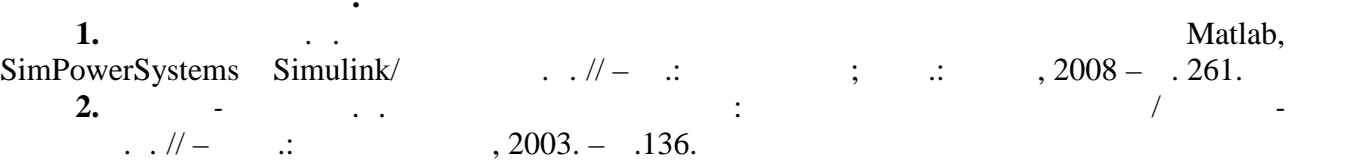